## - " +  $\pm$  "  $\pm$  "  $\pm$  "

# . It is the set of the set of the set of  $\mathfrak{S}$  . It is the set of the set of the set of the set of the set of the set of the set of the set of the set of the set of the set of the set of the set of the set of the set C# ETHERNET

Copyright ©  $5@0!$  », !, 2015 WWW. Medicavice.ru

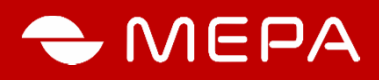

Настоящий документ описывает процедуры:

- изменения IP-адреса весов, оснащенных модулем **Ethernet**, на IP-адрес

поддерживаемый локальной сетью предприятия, где эксплуатируются весы;

- выбора протокола обмена данными весов.

#### **1. Заводские настройки весов**

При выпуске весов из производства весы имеют следующие заводские настройки (если не согласовано иное с заказчиком):

- протокол **Мера МW;**
- префикс товара **0;**
- код товара **000001;**
- режим автоматической передачи результатов взвешивания при стабилизации массы;
- IP адрес **192.168.1.222;**
- маска подсети **255.255.255.0;**
- порты передачи данных **1001** и **1002**.

Более полная информация приведена в приложении.

### **2. Программирование IP адреса весов**

2.1 Подсоединить Ethernet-кабелем весы к сети вашего предприятия через соответствующий сетевой коммутатор. Включить весы в соответствии с требованиями, изложенными в РЭ на весы.

2.2 Настройка сетевой конфигурации ПК в одном диапазоне с весами

Для настройки сетевой конфигурации ПК в одном диапазоне с весами открыть панель: - ОС Windows XP: «Сетевое окружение» компьютера (Пуск \ Панель управления \ Сетевые подключения)

- ОС Windows 7,8: «Сетевое окружение» компьютера (Пуск \ Панель управления \ Центр управления сетями и общим доступом\ Изменение параметров адаптера).

 $(85=B@ C? @ 02; 5 = 8O A5BO < 8 > 118 < 4 > ABC$ ?><)).

 $K45;8BL = 04?8AL \times >4$ :;NG5=8O ?> ;>:0;L=>9 A5B8»,  $KH:8 = 0$  7 = 0 G:5 « > 4:; N G 5 = 85 ? > ; > : 0; L = > 9 A 5 B 8 » ( @ 8 2).

 $K45;8BL$  AB $@>B5:C$ ; =B\$  $@@6BBl$  :2>9ACB20.

8A. -1:;04:0 !5B52K5 ?>4:;NG5=8O

8A. -28A. 2:;04:02 > 9AB20

8A.  $-5$ :;04:02 > 9AB20: @ > B > : >; = B 5 @ = 5B0

 $KAB028BLI$  PN41  $@5A = 0$  2 480?07 > = 51 9  $2.1$  628.16285 4 .1:  $@$  $192.168.1.222$  ?@8 MB>< >= =5 4>;65= A>2?040BL A 4  $060BL := > ?:C$ 

2.3.  $@>3@0<<8$  R  $@>3@=58$  A  $25A>2$ 

 $0?$ CAB8BL ? @ $n \times 8$  @  $k$  &  $k \times 25$ AB8 IP 04@5A 25A > 2 192.16  $22545=>>C$  04@5AC, ?@8 MB>< =0 M:@0=5 :><?LNB5@ A>>B25BAB288 A @8A. 4.

 $8A. -5 >: 070 = 80 25A > 2$ 

[060BL :=>?:](www.mera-device.ru3)C 0AB@>9:8 .

8A.  $-3$ :;04:02 > 9AB20: @ > B >: >; = B 5 @ = 5B0

K1@0BL:  $-5>1E>48<sub>0</sub>$  ? @ > B > : > : > 1 < 5 = 0 4 0 = = K < 8; -CAB0=>28BL 65;05<K9 IP 04@5A 25A>2;  $-?@8 = 5 > 1E > 48$  <  $> A$  B  $8$   $?@> A$  <  $> B$  @ 0  $@$  57 C : LB0 B  $> 2$  87  $>:=5$  ? @  $>3$  @ 0 < < K ( 8 A. 6) 2:; N G 8 B L = 0 B > 1 @ 0 6 0 B L = 0 A  $- = 060BL$  :=>?:C « @8<5=8BL».

 $>4>640B$ D  $R_5$ : C = 4 8 A > 548 = 8BLAO A 25A0 < 8 ? > = > 2

 $=8$  < 0 = 85! A;8 87 < 054= ① 5 A O 25 R > 2 = 0 20 H C ? > 4 A 5 B L, B > =  $87 < 5 = 8$  BQ4 $\circ$  B A 8 C 20H53> = 0 20HC ?>4A5BL

 $8A. -6B > 1@065 = 85@37C; \text{L@652}$  $G5@VBE$ **B**=B5@D59A.

@8 =5>1E>48<>AB8 B5AB8@>20=8O A>548=5=8O 70?CA 48A:0, ?>AB02;O5<>3> 2<5AB8 A 25A0<8.

[2.459AB28O](www.mera-device.ru5) 2 M:AB@5==KE A8BC0F8OE

 $:$  O > 1 = C; 5 = 8 O = 0 A B @ > 5: 8 ? > 8 A : 0 ? > B 5 @ O = = K E 2 A 5 B 8  $-CAB0 = > 28BL$  ?0:5B ?@ > 3@ 0 < < A 48A:0, ? > A B 0 2; O 5 < > 3 -70?CAB8BL ?@>3@0<<C «CA: \?@>3@0<<K \ tibbo\tibboIDE\Device Explorer » ( 8A. 7);  $-1060BL$  :=SR a Q and A C » 8 C A mB  $\oplus$  = 5228 B M A C 04 @ 5 A (0.0.0.0)  $-2K45@60BL -36CAT: 10@8 MB>< ?@>87>945B A1@>A=0$ IP 04@5A 192.168.1.222;  $-$  = 060BL : =  $\text{G}$   $\text{R}$  a  $\text{G}$   $\text{M}$   $\text{G}$   $\text{M}$   $\text{G}$   $\text{M}$   $\text{G}$   $\text{G}$   $\text{G}$   $\text{H}$   $\text{H}$   $\text{G}$   $\text{H}$   $\text{H}$   $\text{G}$   $\text{H}$   $\text{H}$   $\text{H}$   $\text{H}$   $\text{H}$   $\text{H}$   $\text{H}$   $\text{H}$   $\text$  $1KBL = 5 = C; 52 > 9$  8 B0: > 3 > MAC 04 @ 5A0 = 54 > ; 6 = > 1KBL

 $(=0$ ? @ 8 < 5 @, 0.120.0.1.168.138).

8A. - 7. : ; 04: Device Explorer

 $= D > @ <0 F 8 O$  ? > 57A0 KWA A Fin A EXthernet

#### -  $\cdot$  "  $\cdot$  +  $\cdot$  !"  $\cdot$  !"

@C??0 :><?0=89 D8A: 115088, >A:20, C;. #3@5HA:0O, 4.2, AB@. 83 !5@28A=K9 F5=B@ 8 A:;04: 115088, >A:20, C;. #3@5HA:0O, 4.2, AB@. 74 "5;.:+7 (495) 411 99 28 8 800 333 77 14 (15A?;0B=> ?> >AA88) 02>4 87<5@8B5;L=>9 B5E=8:8 152616 3.#3;8G, 0<KH52A:>5 H>AA54.10  $"5;.+7$  (485-823) 22-02214 Info@mderaice.ru www.medreavice.ru

 $Copyright @ 5 @ 0! \rightarrow . 2015$